# **Distribution EOLE - Tâche #26627**

Scénario # 26471 (Terminé (Sprint)): Intégrer le support des modules 2.7.1 dans Zéphir 2.7.1

# **Adapter l'outil dl\_schema**

30/01/2019 14:34 - Fabrice Barconnière

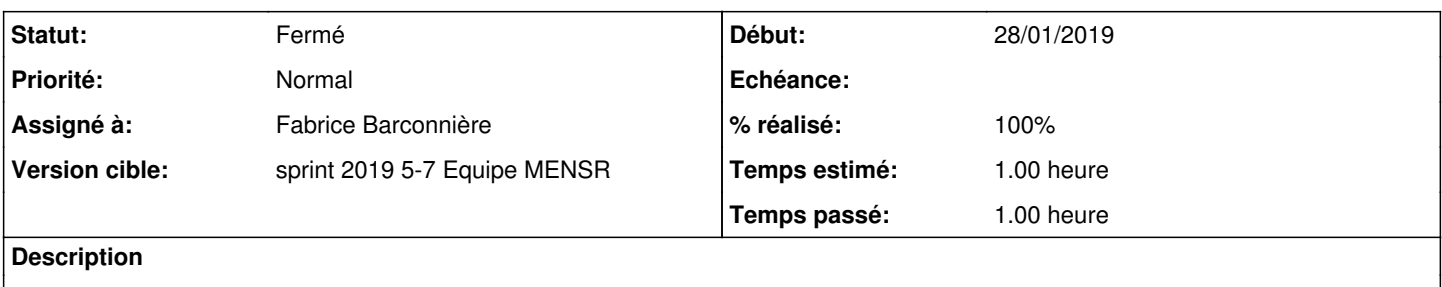

#### **Révisions associées**

#### **Révision 1a592297 - 31/01/2019 09:19 - Fabrice Barconnière**

Add ENVOLE version mapping for EOLE 2.7.1

ref #26627

#### **Historique**

#### **#1 - 30/01/2019 16:08 - Fabrice Barconnière**

*- Statut changé de Nouveau à En cours*

#### **#2 - 30/01/2019 16:08 - Fabrice Barconnière**

*- Assigné à mis à Fabrice Barconnière*

# **#3 - 31/01/2019 09:24 - Fabrice Barconnière**

*- % réalisé changé de 0 à 100*

*- Restant à faire (heures) changé de 1.0 à 0.0*

## **#4 - 01/02/2019 09:43 - Scrum Master**

*- Statut changé de En cours à Résolu*

### **#5 - 01/02/2019 17:37 - Joël Cuissinat**

*- Sujet changé de Adapter l'outils dl\_schema à Adapter l'outil dl\_schema*

## **#6 - 01/02/2019 17:37 - Joël Cuissinat**

*- Statut changé de Résolu à Fermé*